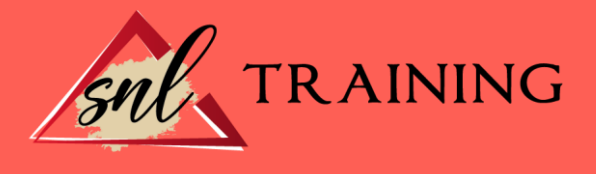

# Marketing en las Redes Sociales: Práctico

Modalidad: Online

Duración: 56horas

## Objetivos:

Si desea ser un experto en marketing y quiere aplicar sus conocimientos en las redes sociales para una correcta comunicación este es su momento, con el Curso Online en Marketing en las Redes Sociales: Práctico podrá realizar esta labor de la mejor manera posible. Hoy en día las redes sociales son una pieza fundamental en todas las empresas, por lo que su correcta utilización ha cobrado una gran importancia. Nace aquí la figura del Community Manager que es el encargado de las acciones a realizar en las diferentes redes sociales, por ello con este Curso Online en Marketing en las Redes Sociales: Práctico será capaz de gestionar la imagen de una empresa y conocer cuál de las diferentes redes sociales es la adecuada para cada situación.

## Contenidos:

## UNIDAD DIDÁCTICA 1. LA FIGURA DEL COMMUNITY MANAGER

¿Qué es un Community Manager y qué no es? ¿Cuáles son las tareas de las que se encarga un Community Manager? Habilidades, Aptitudes y Actitudes del Community Manager El día a día de un Community Manager Evaluación de las funciones y responsabilidades actuales de un Community Manager Definir las metas de un Community Manager Tipos de Community Manager

## UNIDAD DIDÁCTICA 2. CASOS DE ÉXITO

Estrategias de éxito en las redes ¿Qué audiencia tienen las redes sociales? Casos de afinidad entre marca y usuario La marca aprende a través de la experiencia de usuario. Crowdsourcing Marketing Viral

## UNIDAD DIDÁCTICA 3. REDES SOCIALES

Evolución de las redes sociales - Orígenes de las redes sociales Haz una copia de seguridad de tus perfiles en Redes Sociales Comprueba si tu estrategia de empresa en Redes Sociales es la adecuada

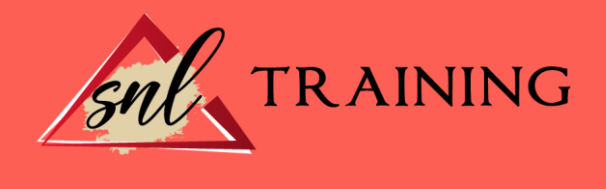

Los 10 errores más frecuentes en la Gestión de Redes Sociales: Qué no hacer

## UNIDAD DIDÁCTICA 4. REDES SOCIALES PROFESIONALES

Qué pasos seguir a la hora de iniciar una campaña de marketing online Las Redes Sociales aplicadas a pequeños negocios

Cómo utilizar LinkedIn para atraer negocio a tu empresa. Cómo contactar con potenciales clientes

- Crear una página de empresa
- Estrategias de Marketing en LinkedIn
- Como encontrar clientes potenciales
- Los elementos de una buena recomendación en LinkedIn

Otras Redes Sociales Profesionales. Xing y Viadeo

- Xing
- Viadeo

## UNIDAD DIDÁCTICA 5. BLOG

¿Qué es un blog?

- Autonomía de un blog

- Características de los blogs

El blog como herramienta de marketing en la empresa

Cómo hacer un blog único y exitoso

Una propuesta concreta para implantar un blog corporativo (análisis estratégico)

Cómo dirigirse, contactar y captar la atención de un bloguero

Estrategias de crecimiento de un blog

- Marketing de contenidos

- SEO (Optimización para motores de búsqueda)

Plataformas de blogs: Livejournal, Blogger, WordPress, Tecnhorati…

- Wordpress
- Blogger
- Livejournal

- Tecnhorati

Herramientas avanzadas de monitorización

Tipos de Blog

Conoce cómo proteger tu blog de Wordpress de posibles ataques

#### UNIDAD DIDÁCTICA 6. MICROBLOGGING

Twitter: lo bueno si es breve, 2 veces bueno Como hacer crecer tú marca en twitter

- Twitter Ads

- Twitter Analytics

Otros sistemas de microblogging

# UNIDAD DIDÁCTICA 7. SINERGIA DE LAS REDES SOCIALES

Cómo conectar diversas redes para ahorrar tiempo y recursos

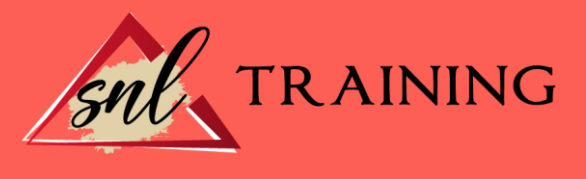

- Conectar Facebook con Twitter
- Conectar LinkedIn con Twitter
- Diez reglas básicas para comunicarse con los usuarios de las Redes Sociales

## UNIDAD DIDÁCTICA 8. WIKIS Y WIKIPEDIA

La Wikipedia como fuente de información libre y universal Definición de wiki La incorporación de los wikis en el mundo empresarial

#### UNIDAD DIDÁCTICA 9. SINDICACIÓN DE CONTENIDOS Y PODCASTING

Cómo la sindicación de contenidos beneficia al tráfico de página: los RSS Qué es un Podcast y cómo utilizarlos

- Origen
- Contenidos de un podcast
- ¿Cómo se escucha un podcast?
- ¿Dónde se almacenan los podcast?
- ¿Cómo utilizar el podcast para tu negocio por Internet?
- Cómo redactar mejores post

#### UNIDAD DIDÁCTICA 10. PLATAFORMAS DE VÍDEO

Youtube - Otras plataformas de vídeo Video Marketing Crear un canal de empresa Optimización del canal Creación de contenidos Youtube vs Vimeo

#### UNIDAD DIDÁCTICA 11. PLATAFORMAS DE FOTOGRAFÍA

Cómo utilizar las plataformas de fotografía en beneficio para la marca o producto

- Objetivos publicitarios
- Tipos de anuncios
- Administrador de anuncios
- Presupuesto
- Instagram Partners
- Segmentación

Otras plataformas de fotografía: Flickr

# UNIDAD DIDÁCTICA 12. CÓMO ANIMAR UNA COMUNIDAD ONLINE.

Trucos para animar una Comunidad online Estrategias de participación en Redes Sociales La voz de la empresa o la marca